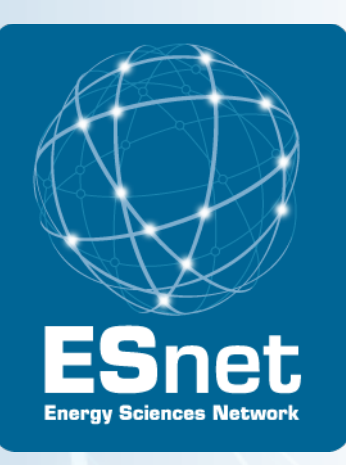

## Update on ESnet's perfSONAR **Activities**

Andy Lake Brian Tierney ESnet Advanced Network Technologies Group TIP2013 Honolulu HI

January 15, 2013

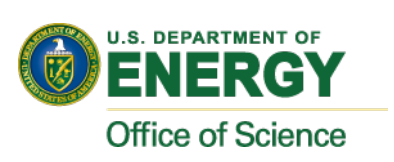

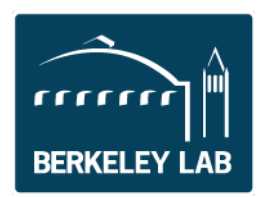

#### ESnet Network, Jan 2013

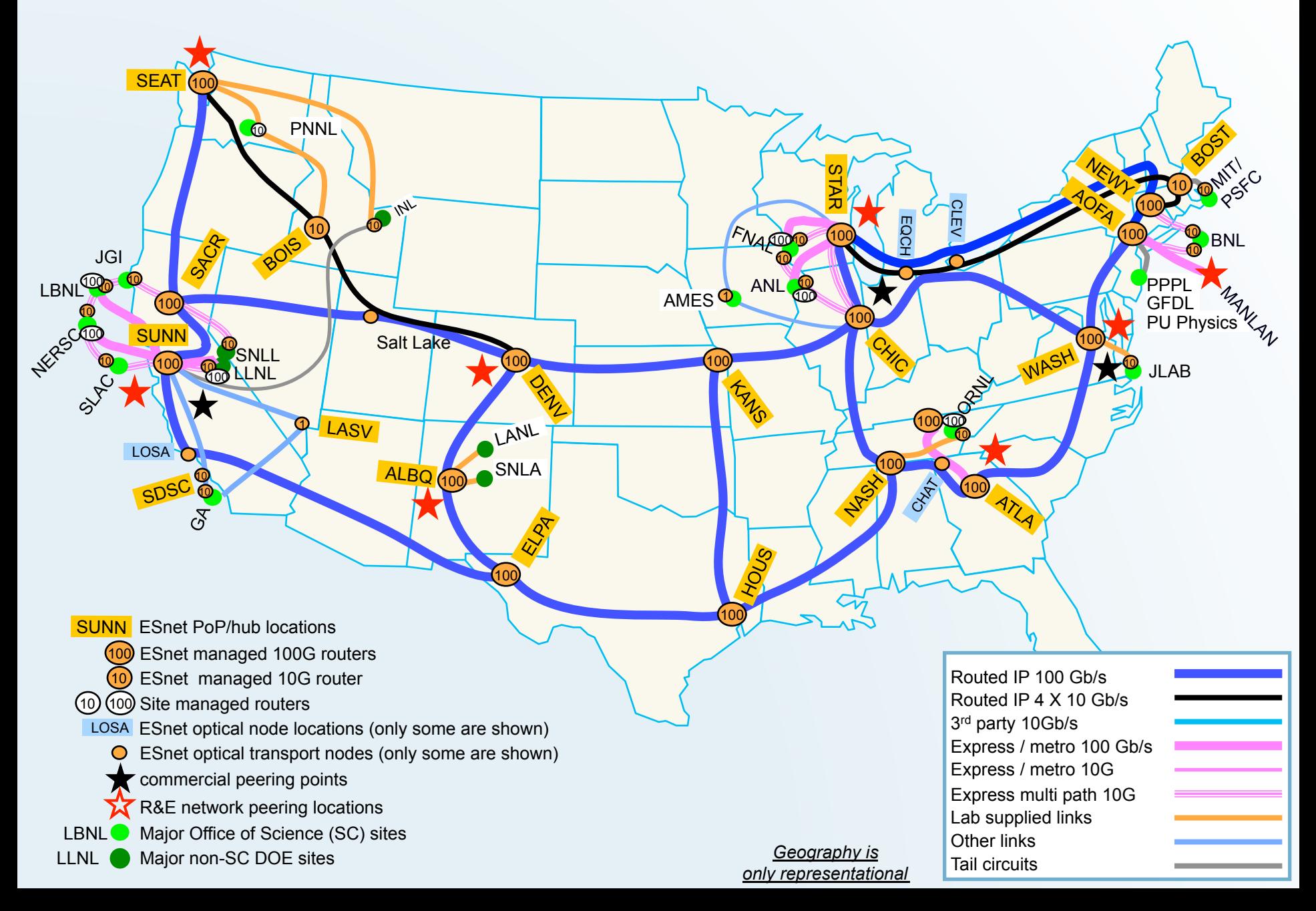

## perfSONAR-PS Toolkit 3.3-rc1

- perfSONAR-PS Toolkit 3.3-rc1 released. 3.3 is a major overhaul so we expect multiple RCs and need everyone's help to test!
- **New Features in RC1** 
	- CentOS 6 (32-bit and 64 bit support)
	- LiveUSB distribution in addition to NetInstall and LiveCD
	- Completely rewritten and re-designed lookup service
	- Centralized mesh configuration management software
	- Integration with MaDDash performance monitoring dashboard
	- Numerous other bug fixes and enhancements
- **More to come in coming weeks from future RCs before final release** 
	- Traceroute visualization developed by University of Wisconsin
	- Iperf3 integration with BWCTL
	- Web10G integration

#### *Since it's a release candidate should be considered "beta" software and not used to upgrade existing production toolkit hosts* 2/13/13 3

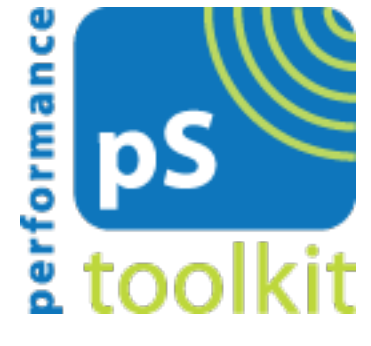

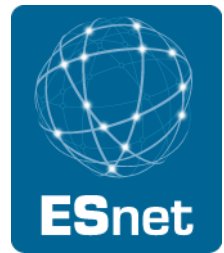

### ESnet's perfSONAR Involvement

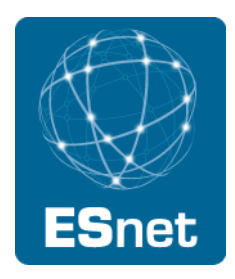

Currently ~1.5 developer FTEs working on perfSONAR-PS

- Work closely with Internet2 to manage releases, address bugs, and set roadmap
- Weekly collaboration meetings Monday's at 2:30pm ET
- Deployment of 86 perfSONAR hosts on network
	- 36 throughput nodes
	- 34 latency nodes
	- 10 combined nodes
	- 6 additional host for lookup, topology and SNMP MA services

#### ESnet's Current Priorities

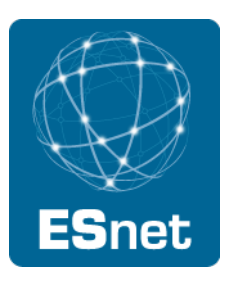

New Lookup Service

**Dashboard** 

Replacing SOAP APIs with REST APIs

iperf3 integration (http://code.google.com/p/iperf/)

### perfSONAR Dashboard: See ps-dashboard.es.net

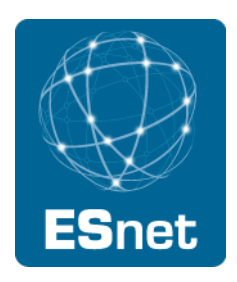

ESnet Hub to Large DOE Site Border Throughput Testing

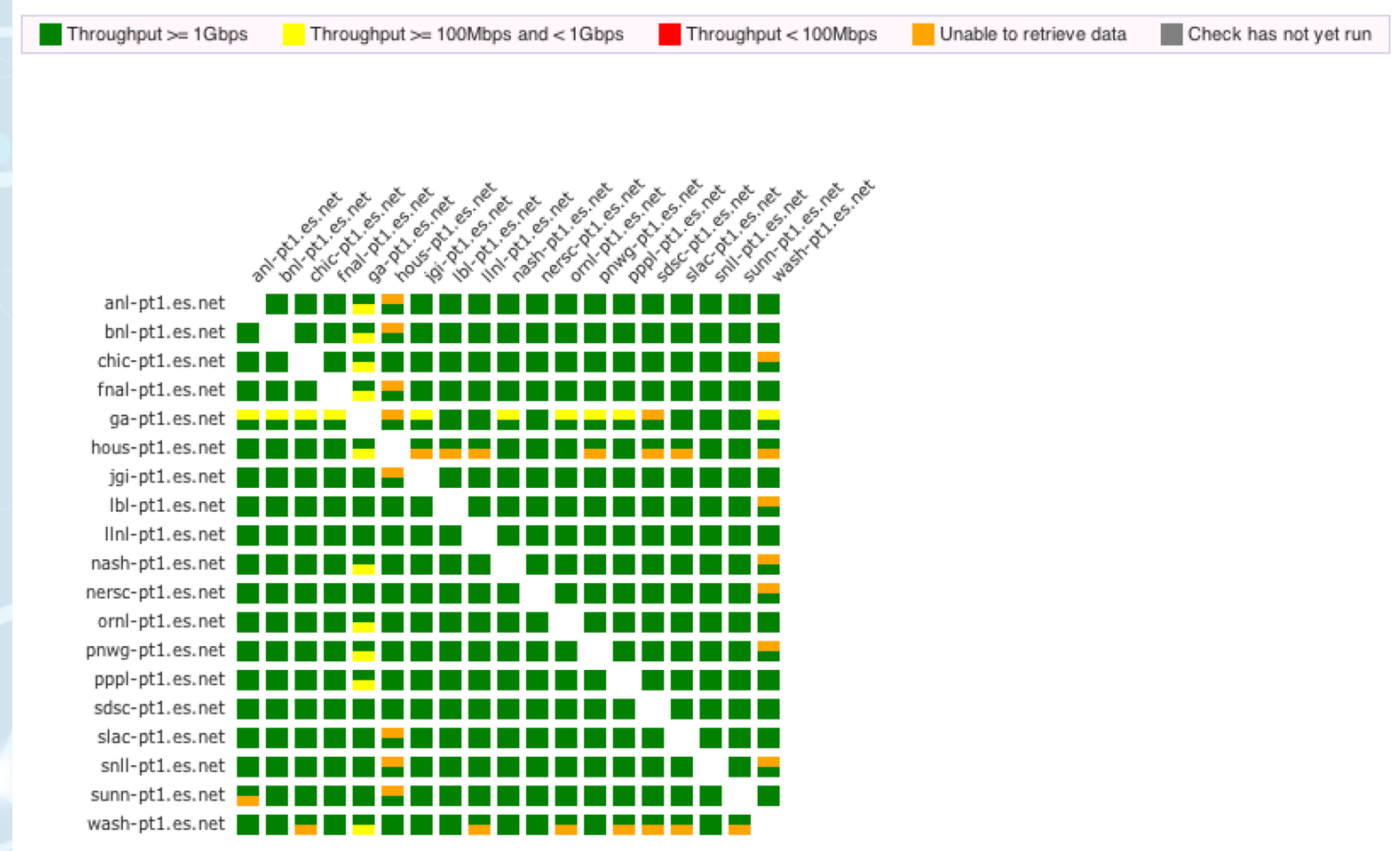

## **New Lookup Service: the sLS (Simple Lookup Service)**

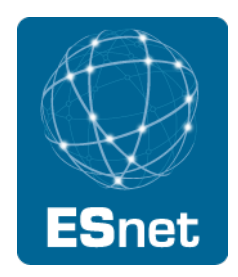

- Had performance and reliability problems with the old lookup service
- sLS Design Goals
	- scalable and high performance
	- simple to use REST-based API
	- general purpose: not just for perfSONAR
	- − Security support
- Lead developer: Sowmya Balasubramanian, ESnet (sowmya@es.net), with lots of design help from Eric Pouyoul (*lomax@es.net*)
	- Design inspired/influence by discussions with Ahmed El-Hassany and Martin Swany at IU.
- Requirements and Design Documentation at:
	- − http://code.google.com/p/perfsonar-ps/wiki/NewLSprojectPlan

# **sLS Design**

- REST/JSON API
- Backend: MongoDB
- Data is stored as "record"
	- − A "record" is a list of key-value pairs

```
Example:
```

```
{
```
}

```
service-type: "bwctl",
domain: "ESnet",
accesspoint: http://someaccesspoint/
```
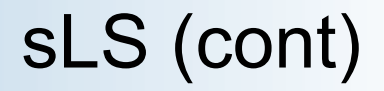

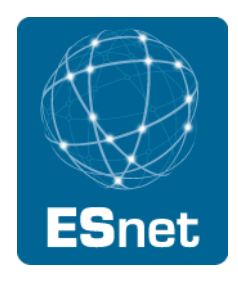

New sLS **100x faster** than old LS for the same queries

#### **Try it out!**

http://ps4.es.net:9095/lookup/records/?service-type=bwctl

#### Links:

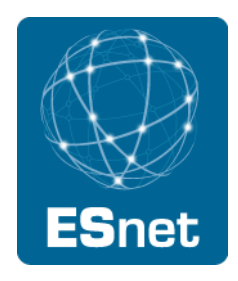

perfSONAR Toolkit: http://psps.perfsonar.net/

New Release: http://software.internet2.edu/pSPT3.3-rc1/

Dashboard:

• https://code.google.com/p/esnet-perfsonar/wiki/MaDDashInstall

sLS: http://code.google.com/p/perfsonar-ps/wiki/NewLSprojectPlan